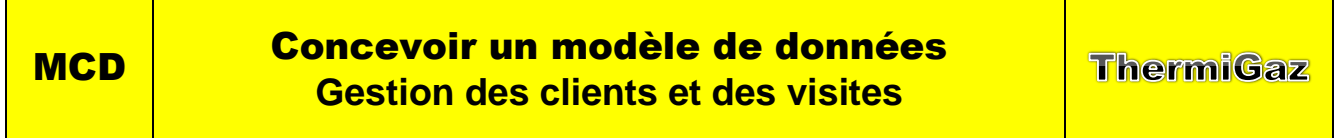

La gestion des informations d'une organisation est un élément essentiel de son efficacité. L'obligation de les trouver et de les traiter rapidement conduit le plus souvent les organisations à en informatiser la gestion.

Dans ce cadre, l'entreprise doit procéder avec rigueur et méthode pour concevoir un système d'information cohérent, pertinent et efficace à l'aide de logiciels SGBDR (Système de Gestion de Bases de Données Relationnelle) dont Access fait partie.

La conception d'une base de données relationnelle peut être décomposée en 3 étapes :

- **Étape 1 : Identifier les données à informatiser**
	- **1.1 Tableau des données à informatiser** 
		- **1.2 Épurer les données dans le dictionnaire des données**
- **Étape 2 : Structurer les données en tables (Entités)**
	- **2.1 Modéliser les données**
	- **2.2 Définir l'identifiant de chaque table (clé primaire)**

**Étape 3 : Définir les relations entre les tables**

- **3.1 Définir les cardinalités**
- **3.2 Définir les relations**
- **3.3 Le modèle relationnel**

*Dans le cadre de cette partie, nous allons illustrer la démarche d'informatisation des contrats d'entretien des chaudières gérées par la société ThermiGaz.* 

*La gestion des contrats est la suivante : Les clients de la société ThermiGaz, signent avec cette dernière, un contrat d'entretien qui inclut chaque année une visite d'entretien et de nettoyage de la chaudière. Dans le cadre de ce contrat, les réparations et pannes éventuelles sont couverts par le contrat. Dans ce cas le client ne prend à sa charge que les coûts matériels. Les frais d'intervention sont couverts par le contrat d'entretien.*

# Étape 1 : Identifier les données à informatiser

## 1.1 : Concevoir le tableau de données

Cette étape consiste à faire la **liste exhaustive** de toutes les données qui sont utilisées dans le cadre d'un système d'information et à leur attribuer un nom différent pour chaque champ.

#### *Exemple illustré : ThermiGaz*

Actuellement, chaque client de la société fait l'objet d'une fiche d'information qui se présente ainsi :

Si un client a plusieurs chaudières, il signe autant de contrats qu'il y a de chaudières

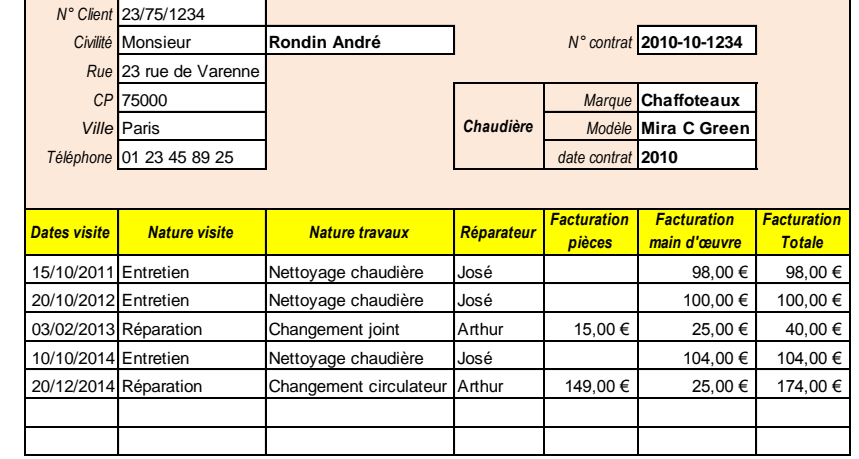

Le tableau des données se présente ainsi :

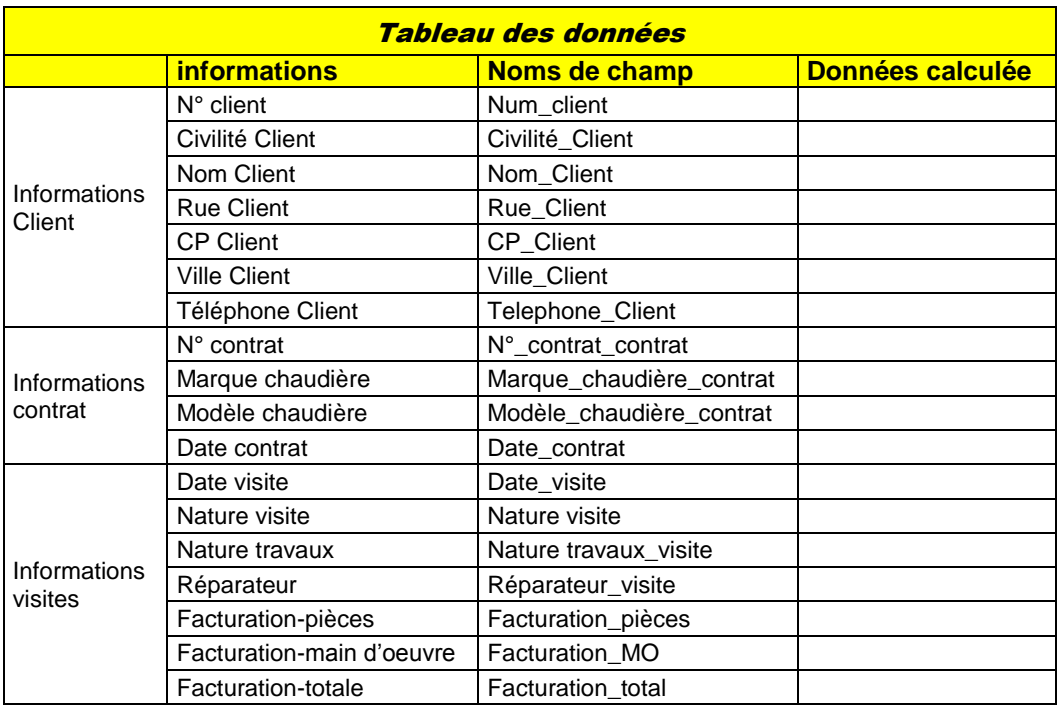

## 1.2 : Épurer les données dans le dictionnaire des données

Cette étape consiste :

- à conserver uniquement les données élémentaires en supprimant les doublons et les données calculées par l'ordinateur (données élaborées). Les données calculées sont retirées car elles sont obtenues par un calcul réalisé à partir des données élémentaires. (exemple : Un **prix unitaire** et une **quantité** sont des données élémentaires, le **total** qui est égal au **prix unitaire \* quantité** est une donnée élaborée)
- à indiquer pour chaque champ son type (texte, numérique, logique, date, etc.) et la taille des champs texte.

*Le dictionnaire des données se présente ainsi :*

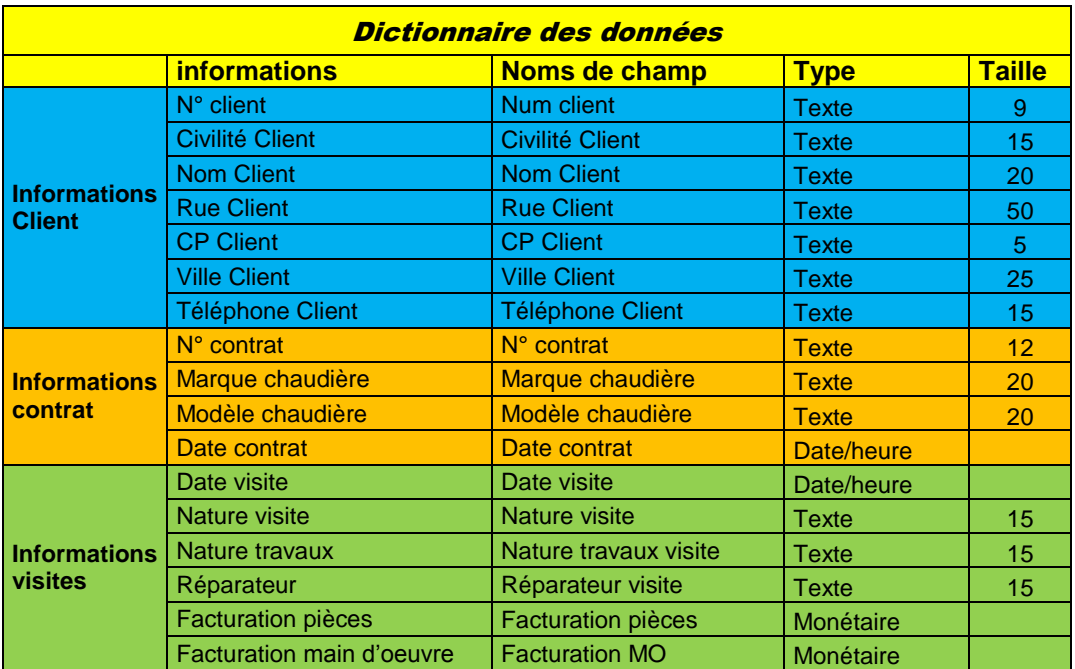

*Nous avons supprimé le champ facturation totale qui est calculé à partir de la facturation pièces et de la facturation main d'œuvre.*

# Étape 2 : Structurer les données en tables (Entités)

### 2.1 : Modéliser les données

- *Une étude rapide permet de mettre en évidence trois types d'informations (ou entités) qui ont des relations (ou associations) entre elles : des données fixes par client, les données fixes par contrat, les données variables par visite.*
- Pour simplifier la gestion des données et réduire les opérations de saisie, les informations (ou attributs) *d'une même entité sont regroupées dans une même table et les entités différentes sont placées dans des tables différentes qui seront mises en relation ou associées par l'action, pour les Clients, de passer une visite.*

*Les tables sont modélisées de la façon suivante :* 

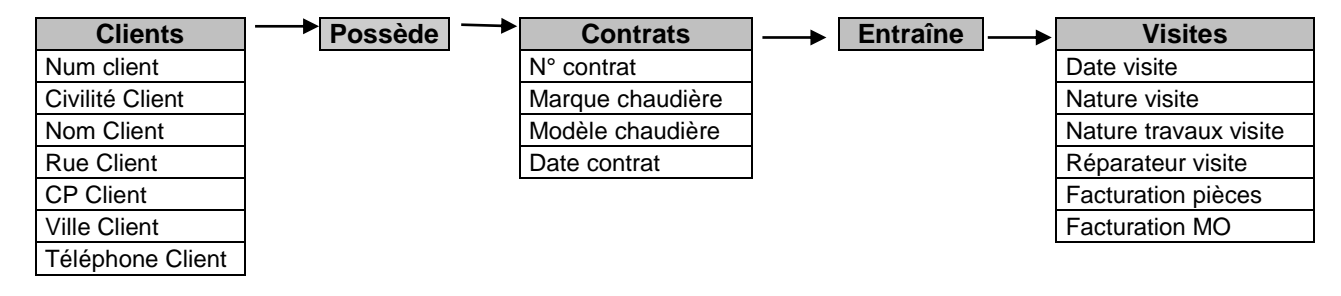

*La modélisation des données prend des noms différents selon les auteurs et théoriciens :*

- *Modèle conceptuel des données - MCD de Merise*
- *Modèle Entité Association - MEA de Flory*
- *Schéma conceptuel des données de l'Éducation Nationale*

## 2.2 : Définir l'identifiant de chaque table (clé primaire)

*Pour être fiable, une base de données doit rendre impossible les doubles enregistrements dans une table (doublons). La solution consiste à interdire un même contenu dans le champ (attribut) principal de la table. Ce champ est appelé clé primaire (ou identifiant) et son contenu est obligatoirement différent pour chaque enregistrement.* 

*Exemples de clé primaire : n° de Sécurité Sociale ; n° d'immatriculation ; n° de téléphone ; Ce peut être une codification de données (les 4 premiers caractères du nom + les 6 nombres d'une date de naissance : DUPO210578).*

- *Table Clients : Le numéro Client peut être utilisé comme clé primaire. Il sera conçu à partir du nom du Client et de sa date de naissance (4 caractères + 6 chiffres). Toute saisie d'un numéro Client qui existe déjà sera refusée.*
- *Table contrats : Le numéro de contrat attribué à la signature correspond à une codification à partir de la date de signature et du numéro du contrat signé dans l'année.*
- *Table Visites : Le risque de doublons est faible car il y a peu de chance que le réparateur saisisse plusieurs fois les mêmes informations lors d'une même visite. Par ailleurs tous les champs existants sont susceptibles d'être identiques pour des visites différentes. La solution consiste à ajouter un champ numéro de visite*

*Par convention la clé primaire est soulignée et apparaît en premier dans la structure de table. Il en résulte les structures suivantes :*

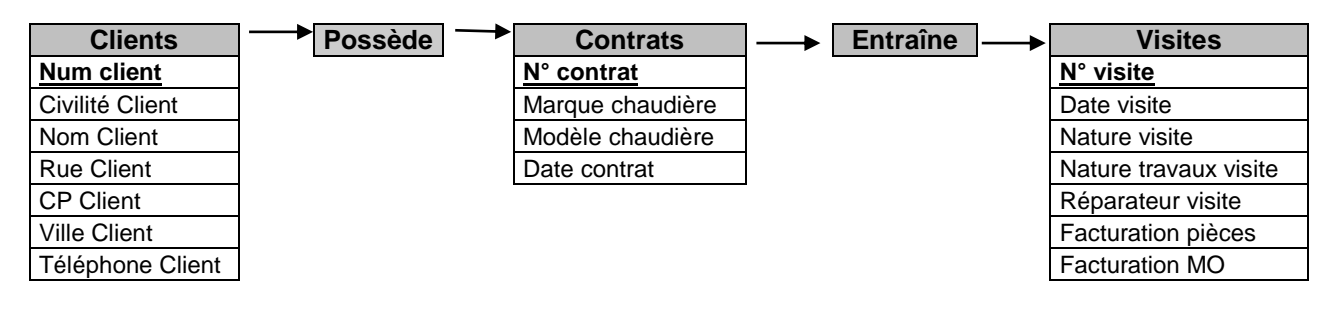

**page 4**

# Étape 3 : Définir les relations entre les tables

## 3.1 : Déterminer les cardinalités

*Les cardinalités quantifient les relations (minimum et maximum) entre les enregistrements de deux tables reliées. Dans notre exemple les cardinalités sont les suivantes :*

*- un Client peut posséder 1 ou plusieurs contrat (1,n)* 

- *- une contrat concerne au minimum et au maximum un seul Client (1,1)*
- *- une contrat peut faire l'objet 1 ou plusieurs visites (1,n)*

*- une visite concerne au minimum et au maximum un seul contrat (1,1)*

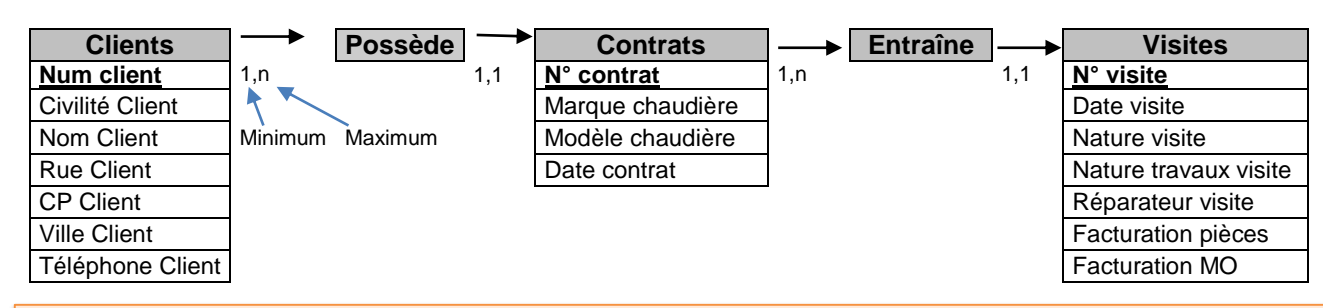

La relation entre deux tables est souvent du type mère/fille => Une mère peut avoir plusieurs filles, *mais une fille ne peut avoir qu'une seule mère.* 

*Dans notre exemple, un Client peut posséder plusieurs contrats, mais un contrat ne peut concerner qu'un seul client. Par ailleurs, un contrat peut faire l'objet de plusieurs visites mais une visite ne peut concerner qu'un seul contrat.* 

*En conséquence, la table Clients est la table mère de la table Contrats (fille) et la table Contrats est à son tour la table mère de la table Visites (fille).* 

*Dans cette relation il existe un lien hiérarchique et fonctionnel entre les deux tables qui constitue une Contrainte d'Intégrité Fonctionnelle (CIF). Elle est de type : 1,n non porteuse de données. Nous verrons dans l'approfondissement de l'étape 3 qu'il existe des relations de type : n,n porteuses de données, dites non fonctionnelles.*

#### 3.2 : Définir les relations

*Pour mettre en relation les données de deux tables, il faut impérativement qu'il existe un champ commun aux deux tables, sans quoi il sera impossible de savoir à quel client correspond un contrat ou à quel contrat correspond une visite.* 

*Pour savoir quel champ ou attribut employer, nous allons utiliser la propriété : table mère / table fille. C'est toujours l'identifiant de la table mère qui va dans la table fille et le sens de la cardinalité va toujours de la mère vers la fille.*

*L'identifiant de la table mère qui est placé dans la table fille est appelé clé primaire dans la table mère et clé externe dans la table fille. Il est toujours suivi du signe #.* 

*La base de données est structurée de la façon suivante :*

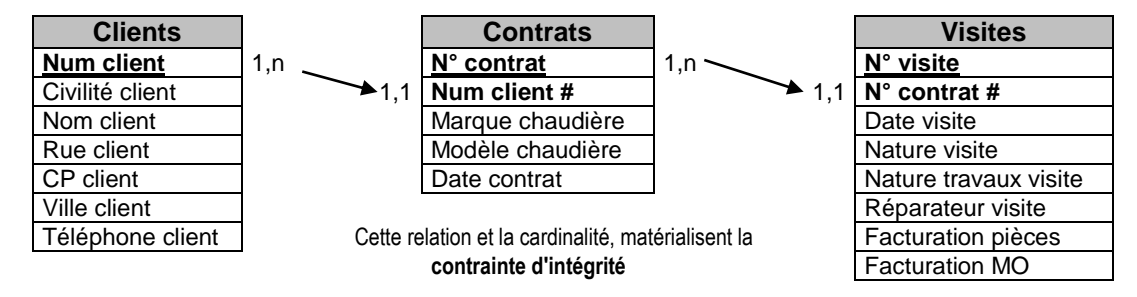

**page 5**

## APPROFONDISSEMENT : Les relations de type mère - mère

 **La relation entre deux tables est souvent de type 1,n (mère - fille)** 

=> Un client peut posséder plusieurs voitures.

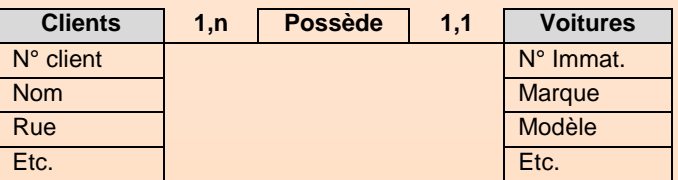

#### **La relation entre deux tables peut être de type n,n (mère - mère)**

=> Un client peut louer plusieurs appartements et un même appartement peut être loué plusieurs fois par un même client à des dates différentes

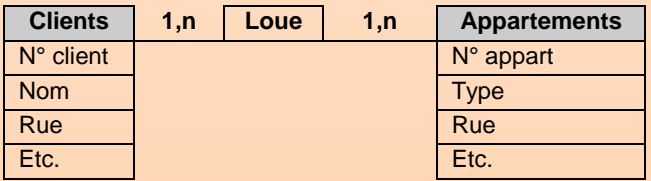

Cette relation, non hiérarchique, est dite non fonctionnelle, car elle est porteuse de données. Dans ce cas, il faut créer une table intermédiaire (qui met en relation les deux tables mères) qui contiendra les clés primaires des deux tables mères.

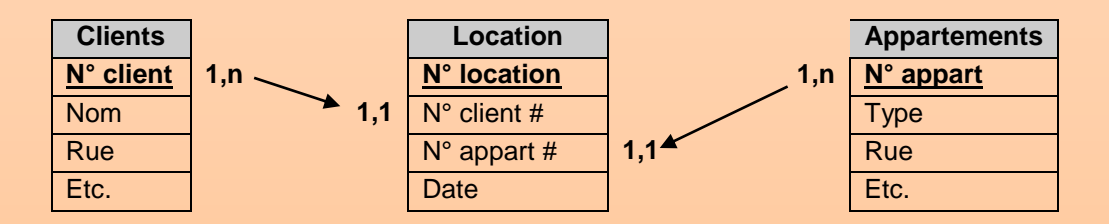

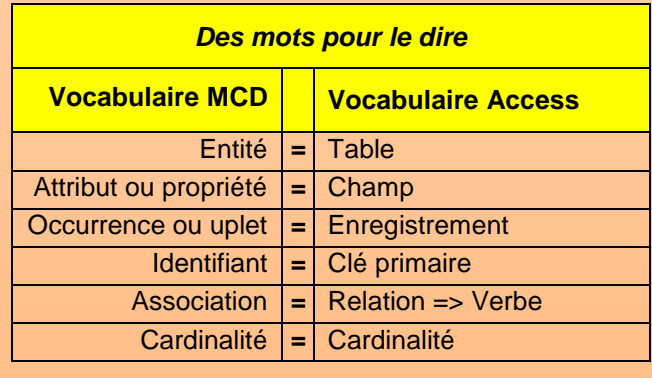

## 3.3 Le modèle relationnel

Les deux représentations normalisés les plus utilisées sont les suivantes :

#### MLD Classique ou Merise

*Cette présentation particulière du MCD consiste à lister simplement les noms des attributs par entité de la façon suivante :*

Clients **: Num client,** Civilité client, Nom client, Rue Client, CP Client, Ville Client, Téléphone Client

Contrats **: N° contrat, Num client #,** Marque chaudière, Modèle chaudière, Date contrat

Visites : **N° visite, N° contrat #,** Date visite, Nature visite, Nature travaux visite, Réparateur visite, Facturation pièces, Facturation MO

#### MCD Access

*Le MCD Access simplifie légèrement la représentation théorique qui est faite dans le cadre du MCD Merise.*

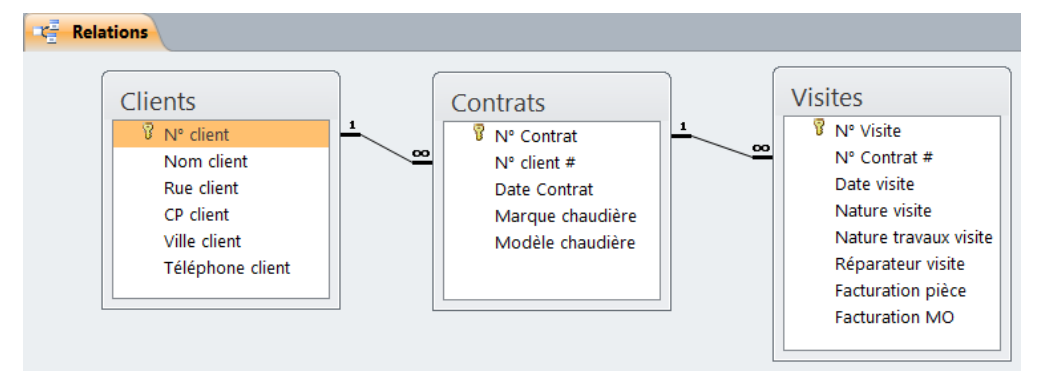